Subject: Can't access HIV(AR) file Posted by [ive.meque@yahoo.com.br](https://userforum.dhsprogram.com/index.php?t=usrinfo&id=6725) on Wed, 25 Jul 2018 22:09:03 GMT [View Forum Message](https://userforum.dhsprogram.com/index.php?t=rview&th=7205&goto=15468#msg_15468) <> [Reply to Message](https://userforum.dhsprogram.com/index.php?t=post&reply_to=15468)

## **Dears**

I have been granted dataset access for AIS 2015 in Mozambique. The authorization letter says to download 8 files including HIV (AR) file. But after downloading the files i cannot locate the AR file. It seems that this file was replaced by FW file. I updated my project asking for the AR file and did not have any answer. Can you please assist me on this? Thank you Ivete

Subject: Re: Can't access HIV(AR) file Posted by [Bridgette-DHS](https://userforum.dhsprogram.com/index.php?t=usrinfo&id=11) on Thu, 26 Jul 2018 12:38:18 GMT [View Forum Message](https://userforum.dhsprogram.com/index.php?t=rview&th=7205&goto=15469#msg_15469) <> [Reply to Message](https://userforum.dhsprogram.com/index.php?t=post&reply_to=15469)

For assistance with your download account, please send n email to archive@dhsprogram.com.

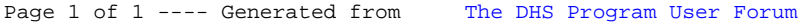